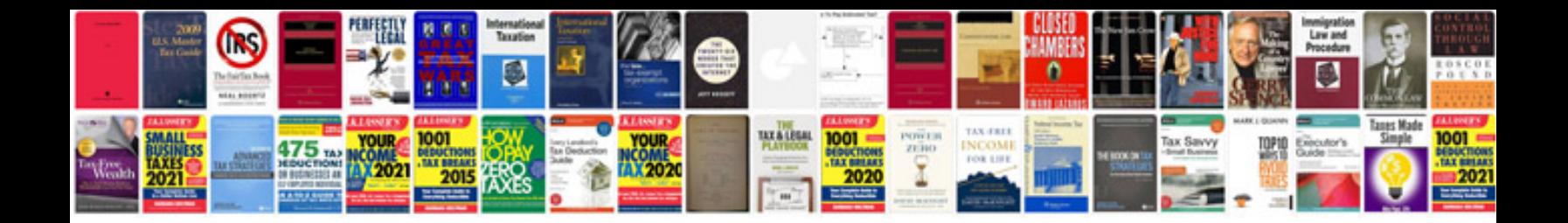

**Sap performance management**

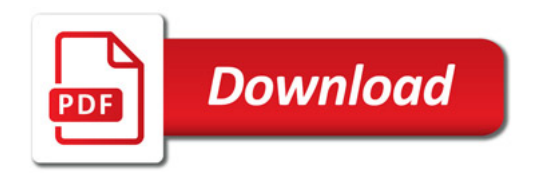

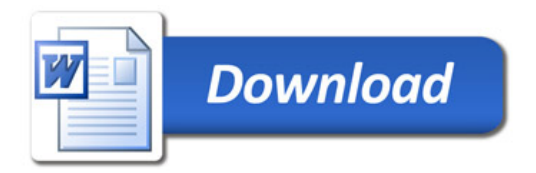